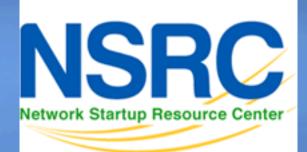

#### Network Monitoring and Management

# Introduction to Networking Monitoring and Management

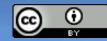

These materials are licensed under the Creative Commons *Attribution-Noncommercial 3.0 Unported* license (http://creativecommons.org/licenses/by-nc/3.0/) as part of the ICANN, ISOC and NSRC Registry Operations Curriculum.

# **Part I: Overview**

## **Core concepts presented:**

- What is network monitoring
- What is network management
- Getting started
- Why network management
- The big three
- Attack detection
- Documentation
- Consolidating the data
- The big picture

# **Network Management Details**

## We Monitor

#### System & Services

- Available, reachable

#### Resources

- Expansion planning, maintain availability

#### Performance

- Round-trip-time, throughput

## Changes and configurations

- Documentation, revision control, logging

# **Network Management Details**

## We Keep Track Of

- Statistics
  - For purposes of accounting and metering

## Faults (Intrusion Detection)

- Detection of issues,
- Troubleshooting issues and tracking their history
- Ticketing systems are good at this
- Help Desks are a useful to critical component

## **Expectations**

A network in operation needs to be monitored in order to:

- Deliver projected SLAs (Service Level Agreements)
- SLAs depend on policy
  - → What does your management expect?
  - → What do your users expect?
  - → What do your customers expect?
  - → What does the rest of the Internet expect?

- What's good enough? 99.999% Uptime?

 $\scriptstyle \rightarrow$  There's no such thing as 100% uptime (as we'll see)  $\rightarrow$ 

# "Uptime" Expectations

#### What does it take to deliver 99.9 % uptime?

30.5 days x 24 hours = 732 hours a month

 $(732 - (732 \times .999)) \times 60 = 44$  minutes

only 44 minutes of downtime a month!

#### Need to shutdown 1 hour / week?

 $(732 - 4) / 732x \ 100 = 99.4 \%$ 

Remember to take planned maintenance into account in your calculations, and inform your users/customers if they are included/excluded in the SLA

#### How is availability measured?

In the core? End-to-end? From the Internet?

# What is normal for your network?

- If you've never measured or monitored your network you will need to know things like:
  - Typical load on links (→ Cacti)
  - Level of jitter between endpoints (
    Smokeping)
  - Typical percent usage of resources
  - Typical amounts of "noise":
    - Network scans
    - Dropped data
    - Reported errors or failures

# Why do all this?

## Know when to upgrade

- Is your bandwidth usage too high?
- Where is your traffic going?
- Do you need to get a faster line, or more providers?
- Is the equipment too old?

## Keep an audit trace of changes

- Record all changes
- Makes it easier to find cause of problems due to upgrades and configuration changes

## Maintain history of network operations

- Using a ticket system lets you keep a history of events.
- Allows you to defend yourself and verify what happened

# Why network management?

## Accounting

- Track usage of resources
- Bill customers according to usage

# Know when you have problems

- Stay ahead of your users! Makes you look good.
- Monitoring software can generate tickets and automatically notify staff of issues.

## Trends

- All of this information can be used to view trends across your network.
- This is part of baselining, capacity planning and attack detection.

# The "Big Three"?

## Availability

– <u>Nagios</u>

Services, servers, routers, switches

## Reliability

<u>Smokeping</u> Connection health, rtt, service response time, latency

## Performance

<u>Cacti</u> Total traffic, port usage, CPU RAM, Disk, processes

Functional overlap exists between these programs!

## **Attack Detection**

- Trends and automation allow you to know when you are under attack.
- The tools in use can help you to mitigate attacks:
  - Flows across network interfaces
  - Load on specific servers and/or services
  - Multiple service failures

# **Consolidating the data**

## The Network Operations Center (NOC) "Where it all happens"

- Coordination of tasks
- Status of network and services
- Fielding of network-related incidents and complaints
- Where the tools reside ("NOC server")
- Documentation including:
  - Network diagrams
  - Jatabase/flat file of each port on each switch
  - Network description
  - → Much more as you'll see.

# The big picture

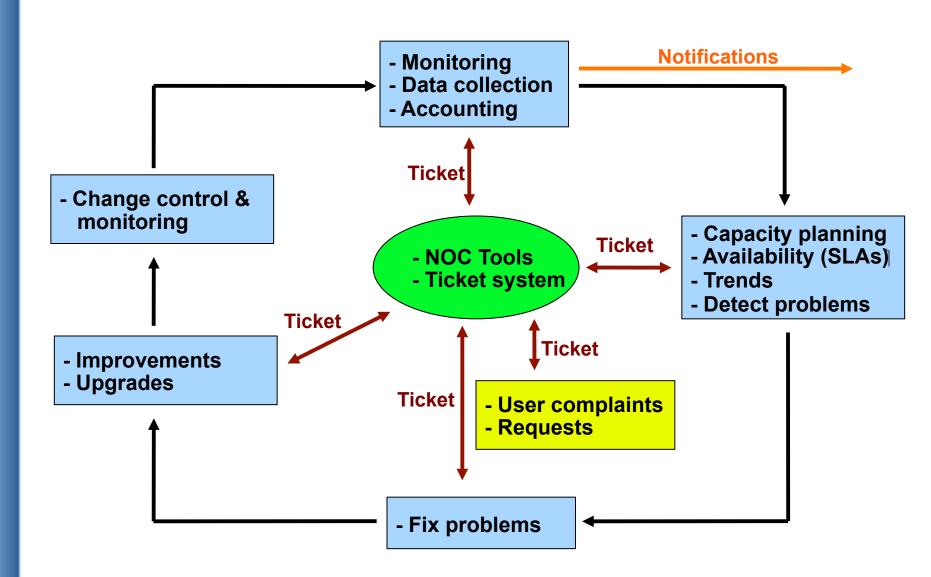

# A few Open Source solutions...

#### Performance

- Cricket
- IFPFM
- flowc
- mrtg\*
- NetFlow\*
- NfSen\*
- ntop
- perfSONAR
- pmacct
- RRDtool\*
- SmokePing\*

#### **Ticketing**

- RT\*
- Trac\*
- Redmine

#### **Change Mgmt**

- Mercurial
- Rancid\* (routers)
- CVS\*
- Subversion\*
- git\*

#### Security/NIDS

- Nessus
- OSSEC
- Prelude
- Samhain
- SNORT
- Untangle

#### Logging

- swatch\*
- syslog-ng/rsyslog\*
- tenshi\*

#### **Net** Management

- Big Brother
- Cacti\*
- Hyperic
- Munin
- Nagios\*
- OpenNMS\*
- Observium\*
- Sysmon
- Zabbix

#### **Documentation**

- IPplan
- Netdisco
- Netdot\*
- Rack Table

#### **Protocols/Utilities**

SNMP\*, Perl, ping

## **Questions?**

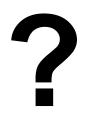

## Part II: Details

#### Some details on the core concepts:

- Network documentation continued
- Diagnostic tools
- Monitoring tools
- Performance tools
- Active and passive tools
- SNMP
- Ticket systems
- Configuration and change management

## **Questions?**

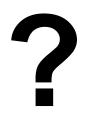

## Part III: Details

#### Some details on the core concepts:

- Diagnostic tools
- Monitoring tools
- Performance tools
- Active and passive tools
- SNMP
- Ticket systems
- Configuration and change management

#### Three kinds of tools

- Diagnostic tools used to test connectivity, ascertain that a location is reachable, or a device is up – usually active tools
- Monitoring tools tools running in the background ("daemons" or services), which collect events, but can also initiate their own probes (using diagnostic tools), and recording the output, in a scheduled fashion.

## **3. Performance Tools**

Key is to look at each router interface (probably don't need to look at switch ports).

Two common tools:

Netflow/NfSen: http://nfsen.sourceforge.net/MRTG: http://oss.oetiker.ch/mrtg/

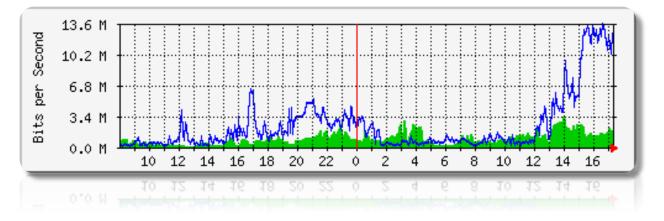

MRTG = "Multi Router Traffic Grapher"

#### **Active tools**

- Ping test connectivity to a host
- Traceroute show path to a host
- MTR combination of ping + traceroute
- SNMP collectors (polling)

## **Passive tools**

- log monitoring, SNMP trap receivers, NetFlow

## **Automated tools**

- SmokePing record and graph latency to a set of hosts, using ICMP (Ping) or other protocols
- MRTG/RRD record and graph bandwidth usage on a switch port or network link, at regular intervals

#### **Network & Service Monitoring tools**

- Nagios server and service monitor
  - → Can monitor pretty much anything
  - → HTTP, SMTP, DNS, Disk space, CPU usage, ...
  - → Easy to write new plugins (extensions)
- Basic scripting skills are required to develop simple monitoring jobs – Perl, Shell scripts, php, etc...
- Many good Open Source tools

→ Zabbix, ZenOSS, Hyperic, OpenNMS ...

# Use them to monitor reachability and latency in your network

- Parent-child dependency mechanisms are very useful!

## Monitor your critical Network Services

- DNS/Web/Email
- Radius/LDAP/SQL
- SSH to routers

## How will you be notified? Don't forget log management!

- Every network device (and UNIX and Windows servers as well) can report system events using syslog
- You **MUST collect** and **monitor** your logs!
- Not doing so is one of the most common mistakes when doing network monitoring

# **Network management protocols**

## SNMP – Simple Network Management Protocol

- Industry standard, hundreds of tools exist to exploit it
- Present on any decent network equipment
  - → Network throughput, errors, CPU load, temperature, ...
- UNIX and Windows implement this as well
  - → Disk space, running processes, ...

#### **SSH** and telnet

 It is also possible to use scripting to automate monitoring of hosts and services

# **SNMP tools**

#### Net SNMP tool set

- http://net-snmp.sourceforge.net/

#### Very simple to build simple tools

- One that builds snapshots of which IP is used by which Ethernet address
- Another that builds shapshots of which Ethernet addresses exist on which port on which switch.
- Query remote RAID array for state.
- Query server, switches and routers for temperatures.
- Etc...

# Statistics and accounting tools

## Traffic accounting and analysis

- What is your network used for, and how much
- Useful for Quality of Service, detecting abuses, and billing (metering)
- Dedicated protocol: NetFlow
- Identify traffic "flows": protocol, source, destination, bytes
- Different tools exist to process the information
  - → Flowtools, flowc
  - → NFSen
  - Many more: http://www.networkuptime.com/tools/netflow/

# Fault and problem management

## Is the problem transient?

- Overload, temporary resource shortage

## Is the problem permanent?

- Equipment failure, link down

#### How do you detect an error?

- Monitoring!
- Customer complaints

## A ticket system is essential

- Open ticket to track an event (planned or failure)
- Define dispatch/escalation rules
  - Who handles the problem?
  - → Who gets it next if no one is available?

# **Ticketing systems**

## Why are they important?

- Track all events, failures and issues

## Focal point for helpdesk communication Use it to track all communications

- Both internal and external

## Events originating from the outside:

- customer complaints

## Events originating from the inside:

- System outages (direct or indirect)
- Planned maintenances or upgrades Remember to notify your customers!

# **Ticketing systems**

- Use ticket system to follow each case, including internal communication between technicians
- Each case is assigned a case number
- Each case goes through a similar life cycle:
  - New
  - Open
  - ...
  - Resolved
  - Closed

# **Ticketing systems**

#### Workflow:

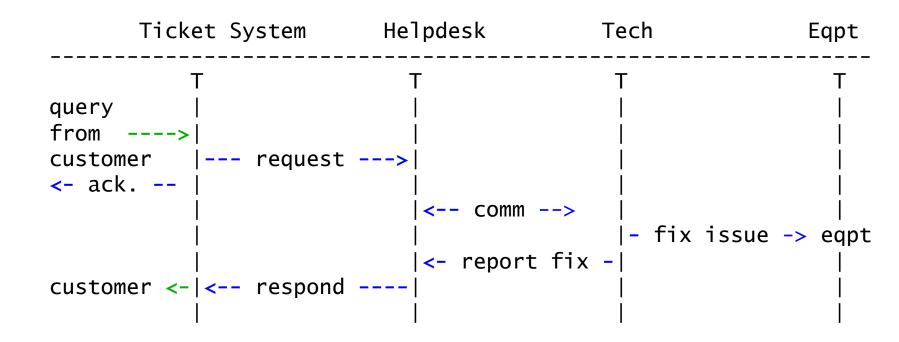

# Ticketing systems: examples

#### rt (request tracker)

- Heavily used worldwide.
- A classic ticketing system that can be customized to your location.
- Somewhat difficult to install and configure.
- Handles large-scale operations.

#### trac

- A hybrid system that includes a wiki and project management features.
- Ticketing system is not as robust as rt, but works well.
- Often used for "trac"king group projects.

#### redmine

- Like trac, but more robust. Harder to install

## Network Intrusion Detection Systems (NIDS)

These are systems that observe all of your network traffic and report when it sees specific kinds of problems, such as:

- hosts that are infected or are acting as spamming sources.

#### A few tools:

- SNORT a commonly used open source tool: http://www.snort.org/
- Prelude Security Information Management System https://dev.prelude-technologies.com/
- Samhain Centralized HIDS http://la-samhna.de/samhain/
- Nessus scan for vulnerabilities: http://www.nessus.org/download/

# **Configuration mgmt & monitoring**

- Record changes to equipment configuration using revision control (also for configuration files)
- Inventory management (equipment, IPs, interfaces)
- Use versioning control
  - As simple as:

"cp named.conf named.conf.20070827-01"

- For plain configuration files:
  - CVS, Subversion (SVN)
  - Mercurial
- For routers:
  - RANCID

# **Configuration mgmt & monitoring**

- Traditionally, used for source code (programs)
- Works well for any text-based configuration files
  - Also for binary files, but less easy to see differences
- For network equipment:
  - RANCID (Automatic Cisco configuration retrieval and archiving, also for other equipment types)
- Built-in to Project Management Software like:
  - Trac
  - Redmine
  - And, many other wiki products. Excellent for documenting your network.

## The big picture revisited

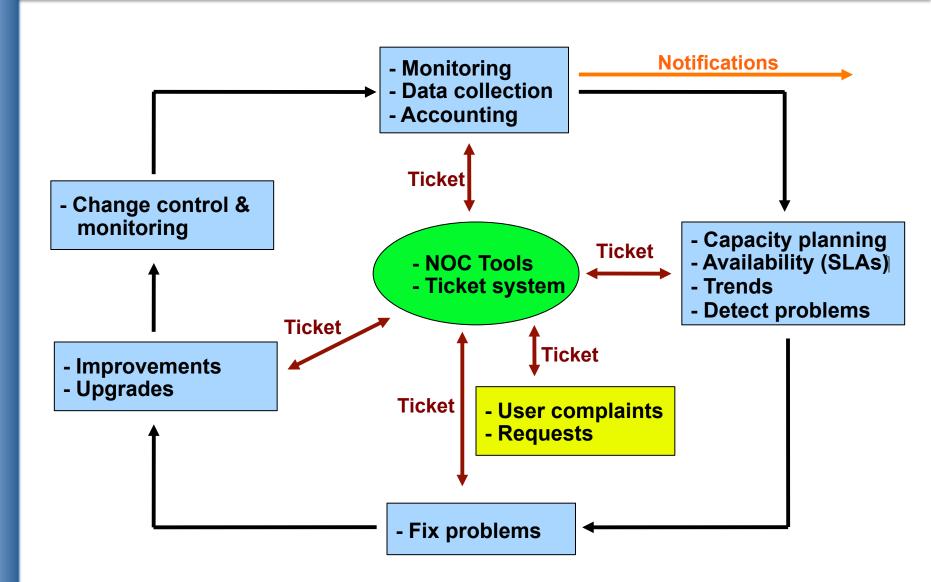

## Questions

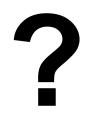